## Liste des changements

## de la version 2.4.80 par rapport à la 2.4.77

## Ajouts / modifications :

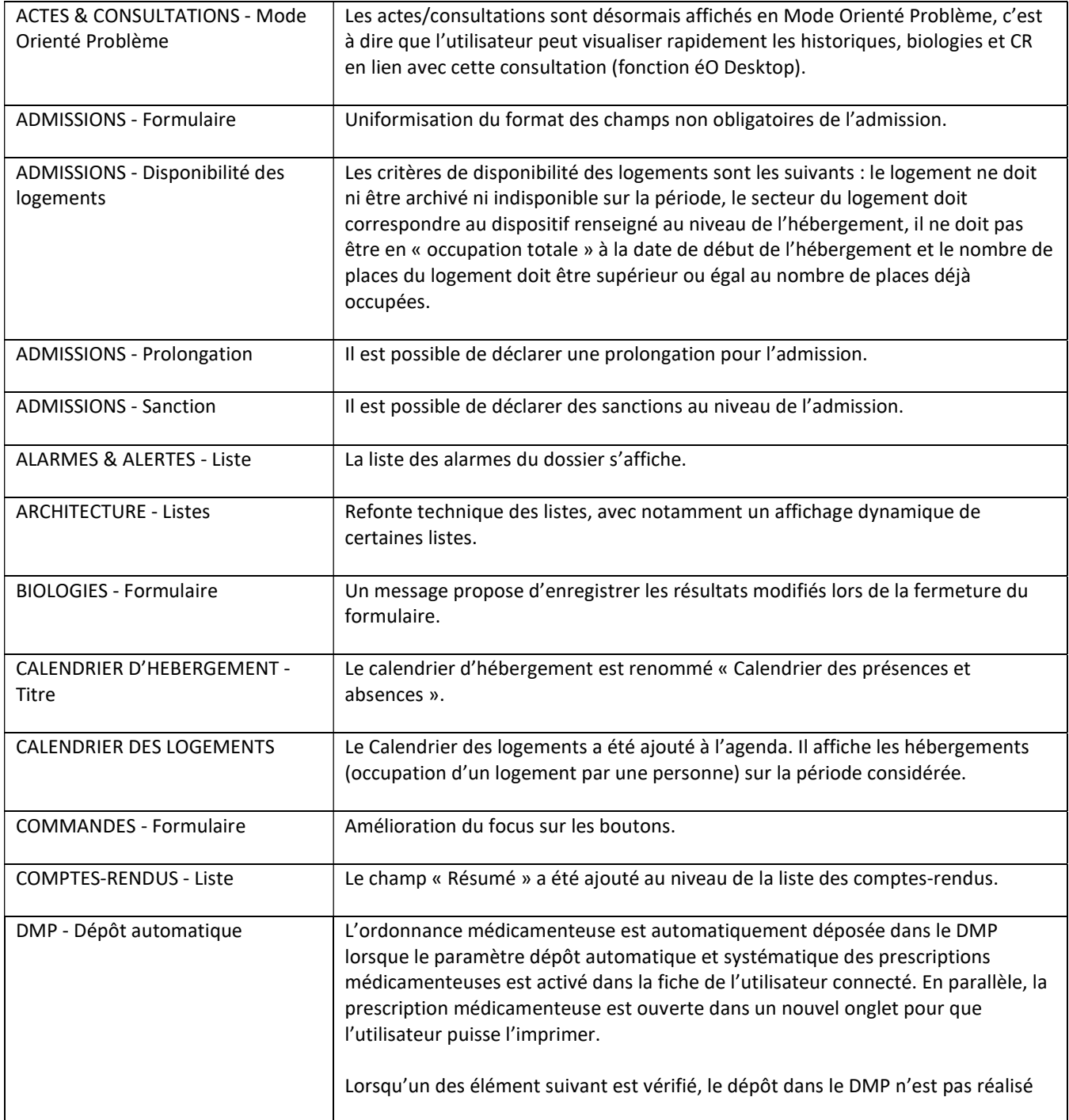

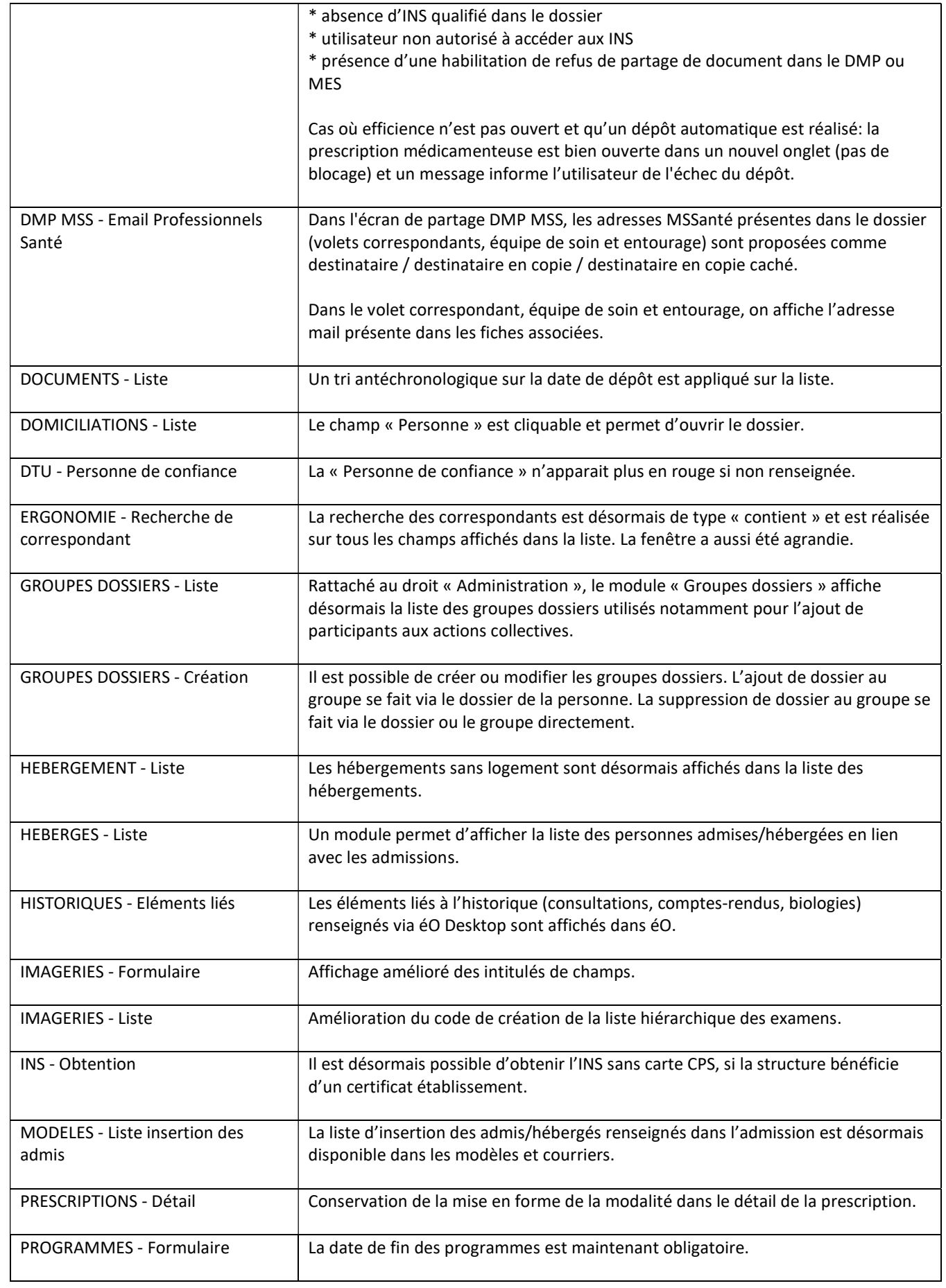

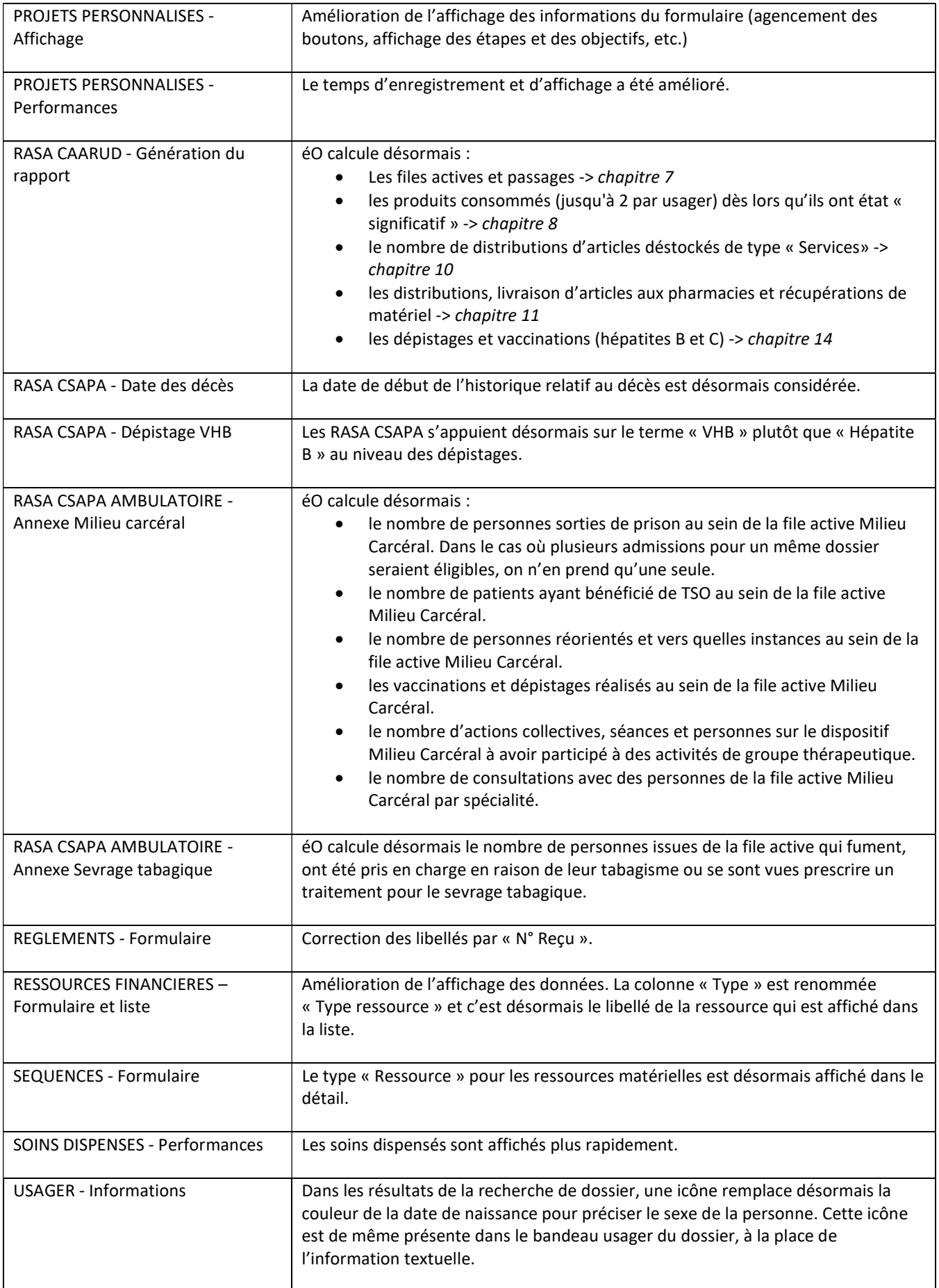

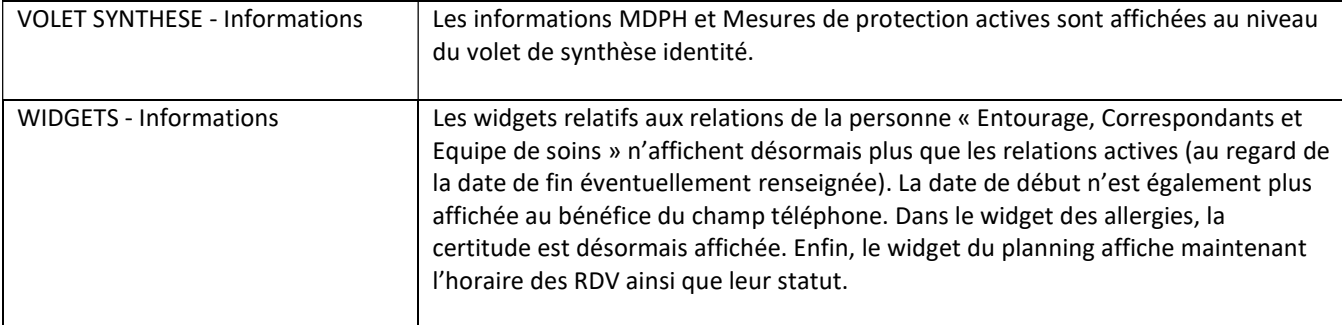

## Corrections :

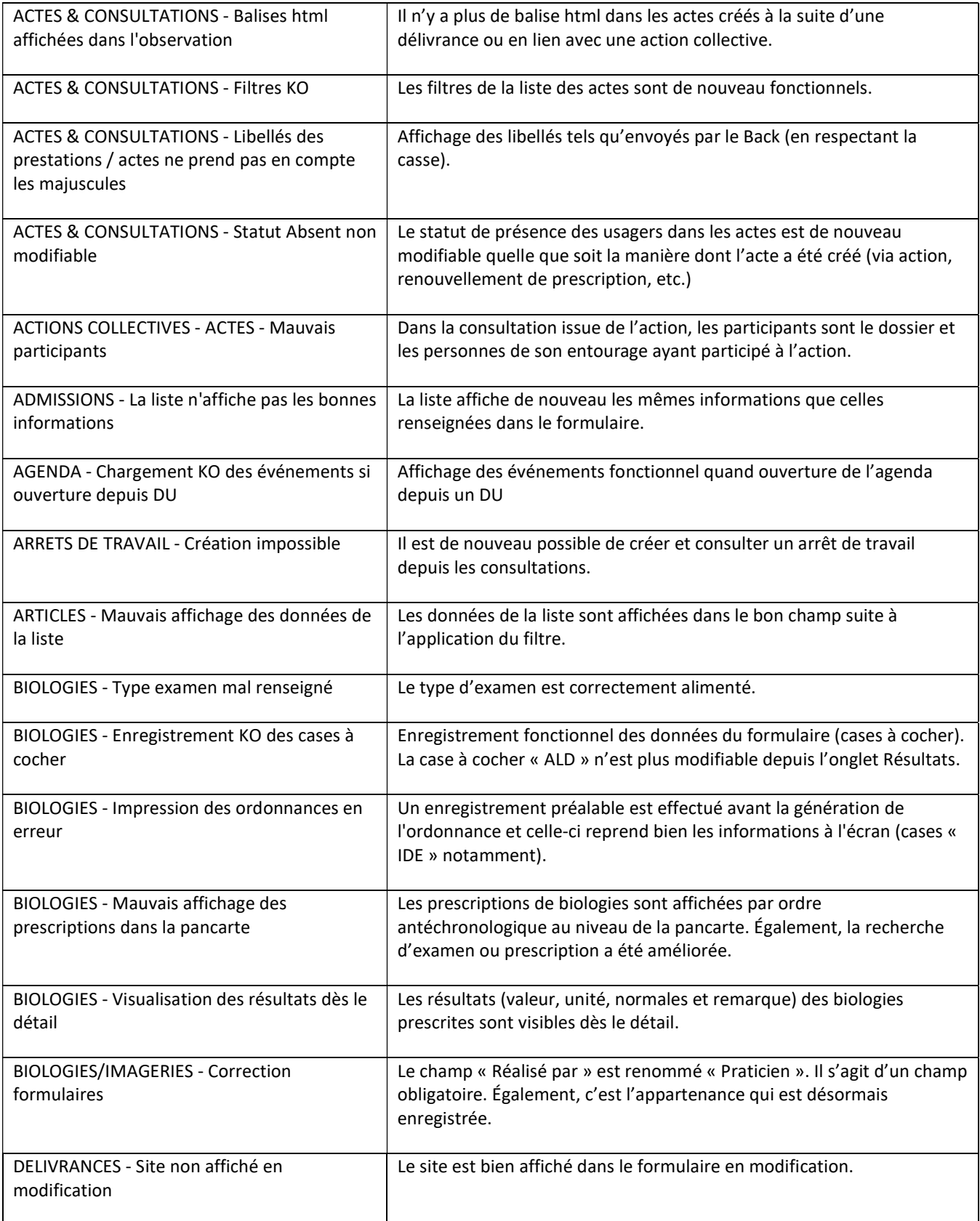

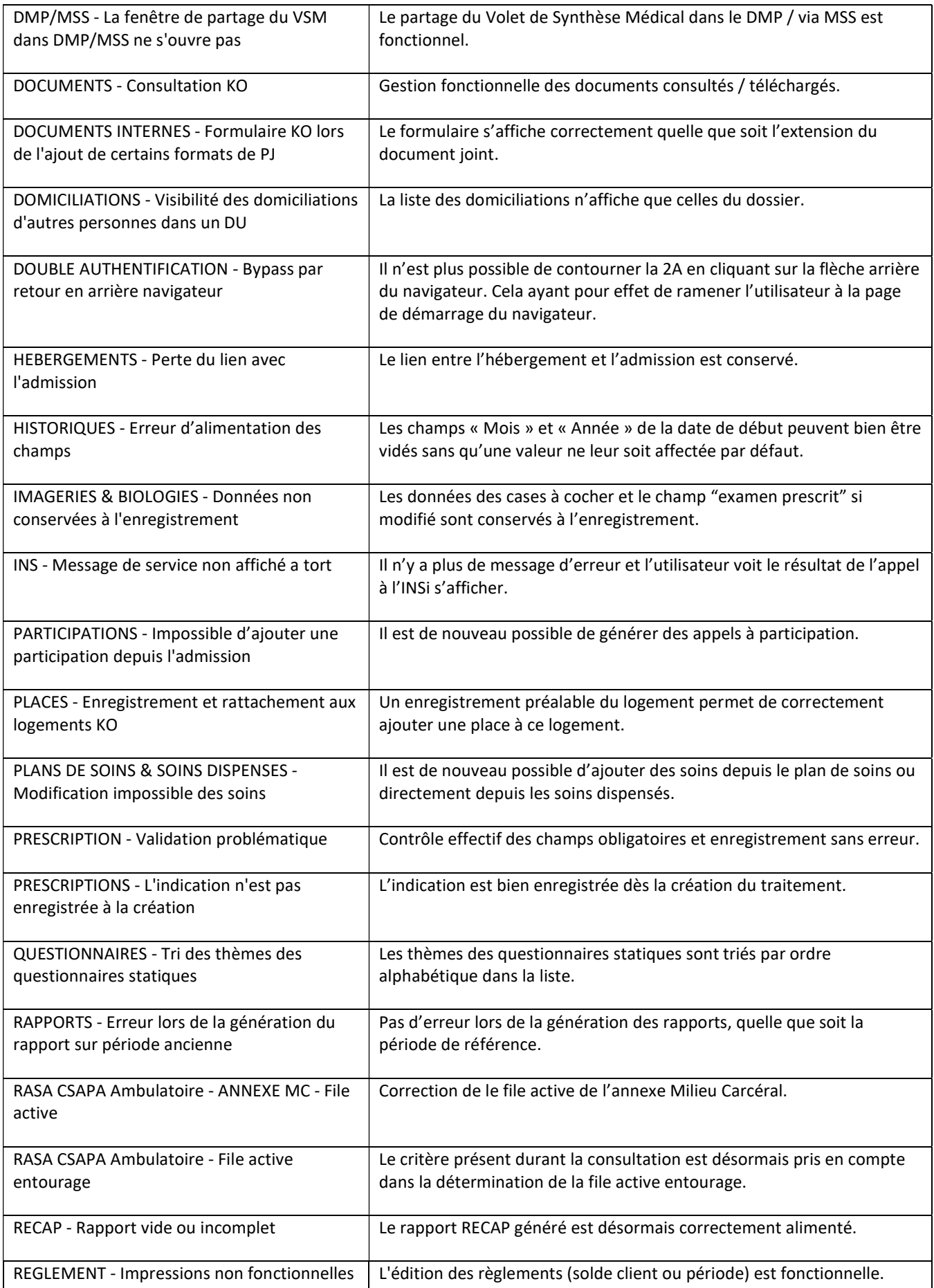

 $\overline{\phantom{a}}$ 

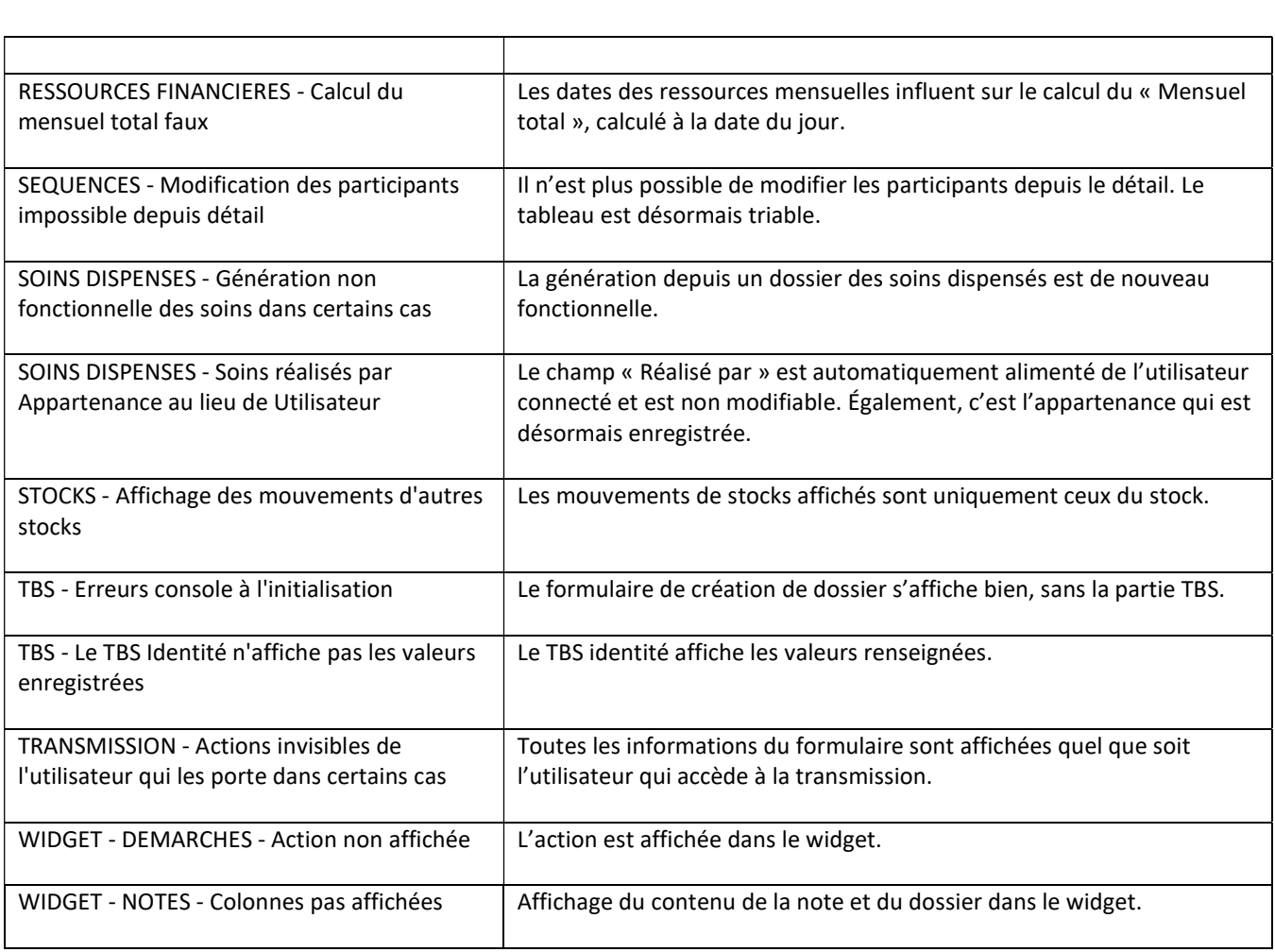